Introduction to Quantum Field Theory and QCD Darren Forde CERN & NIKHEF Lecture 9 & 10

BND Summer School 2010 Oostende, Belgium, Sept 6-17th 2010

1

## Lecture 9

- We will finish our investigation into Renormalisation.
- Look at computing Next-to-Leading Order (NLO) Corrections.
- Understand IR singularities.

# One-loop integrals

- In the last lecture we saw that the one-loop integral diverges, *p+k*
- To deal with this situation we will regulate the integral using Dimensional Regularisation,

 $k \longrightarrow \begin{pmatrix} k & k & k \ k & k & k \end{pmatrix}$ 

*p*

$$
C \int_{a}^{\infty} d|\vec{p}||\vec{p}|^{-1-\epsilon} = \frac{1}{\epsilon}a^{-\epsilon} = \frac{1}{\epsilon}e^{-\epsilon \ln a} = \frac{1}{\epsilon} - \ln a + \dots
$$
  
• So we have poles in  $\epsilon$  which we want to remove.

• To do this we must renormalise our theory.

#### QED & QCD Loop Corrections

- To see how renormalisation works let us consider a more complicated example than the bubble.
- Look at the QED/QCD *Vertex correction*.
- The basic vertex looks like,

• The one-loop corrections look like,

4

IMZ

# Vertex Correction

• We get the following expression for this,

 $\int d^Dl$  $\frac{a}{(2\pi)^D}\gamma^{\alpha}$  $i(l + p/2 + m)$  $(l + p_2)^2 - m^2 + i\epsilon$  $(-ie\gamma^{\mu})$  $i(l + p/1 + m)$  $(l + p_1)^2 - m^2 + i\epsilon$ 1  $l^2 + i\epsilon$ 

- There are similar results for the other three terms.
- The sum of the terms after integration will have the following structure, !*a* "

5

 $\epsilon$ 

+ *b*

*e*3

+  $\frac{2}{3}$  +  $\frac{2}{3}$  +  $\frac{2}{3}$  +  $\frac{2}{3}$  =  $eC_1$  +

## Renormalising the Vertex Correction

- Again we have an unwanted ε in our result.
- To remove this we will renormalise.
- What is renormalisation?
- The parameters in the Lagrangian, such as the coupling constants and masses, are not the actual parameters we measure in an experiment.
- To renormalise we relate the bare parameters of the Lagrangian to the actual measurable quantities.
- We effectively absorb the divergent pieces into a redefinition of the parameters.

# Coupling Constant

• For the vertex correction we need to renormalise the electromagnetic coupling constant.

$$
e=Z_e e_R
$$

- QED is a renormalisable theory so we only need a finite number of renormalisable parameters.
- We can compute the renormalisation parameters order by order in perturbation theory.
- To proceed therefore we will compute our perturbative expansion as before in terms of bare parameters.
- Then replace the bare parameters with the redefinition above.

# The Coupling Constant

• Let us see how this will work for the charge renormalisation term,

$$
e = Z_e e_R
$$

• We can write the *Ze* as a perturbative expansion in terms of our dimensionally regularised result,

$$
Z_e = \left(1 + \frac{Z_e^{(1)}}{\epsilon}e_R^2 + \left(\frac{Z_e^{(2)}}{\epsilon^2} + \frac{Z_e^{(1)}}{\epsilon}\right)e_R^4 + \dots\right)
$$

• This can then be inserted into our perturbative expression in terms of the bare parameters,

$$
eC_1 + \left(\frac{a}{\epsilon} + b\right)e^3
$$

• After dropping terms higher order in  $e_R$  we have,

$$
\left(1 + \frac{Z_e^{(1)}}{\epsilon}e_R^2 + \dots\right)e_R C_1 + \left(\frac{a}{\epsilon} + b\right)(1 + \dots)e_R^3
$$

**Colpling Constant**  
\n
$$
\left(1 + \frac{Z_{e}^{(1)}}{\epsilon}e_{R}^{2} + \cdots \right)e_{R}C_{1} + \left(\frac{a}{\epsilon} + b\right)(1 + \cdots)e_{R}^{3}
$$

• We can now choose  $Z_e^{(1)}$  such that we cancel the pole terms,

$$
C_1 \frac{Z_e^{(1)}}{\epsilon} e_R^3 + \frac{a}{\epsilon} e_R^3 = 0
$$

• Leads to the expression,

$$
Z_e^{(1)}=-\frac{a}{C_1}
$$

• The renormalised result is now finite and given by,

$$
e_R + b e_R^3
$$

• This renormalised electric charge is the physical charge we measure, all the divergent terms have been absorbed into it.

## Counter Terms

- Rather than computing our expressions in terms of the bare parameters it is usually more efficient to work with a Lagrangian written directly in terms of the renormalised fields and parameters.
- Rewrite the Lagrangian in terms of the renormalised parameters at the expense of adding additional UV counterterms to the Lagrangian to compensate for this.
- It can be shown then that for each renormalisation parameter we add an additional term to the Lagrangian.
- We can compute this contribution in a perturbation series, e.g. in QED we would add the new vertex,

$$
-e_R(Z_e-1)\overline{\Psi}\gamma^\mu\Psi A_\mu
$$

## Counter Terms

• With this new Lagrangian the computation that we had before would then become,  $-e_R(Z_e-1)\Psi\gamma^\mu\Psi A_\mu$ 

$$
= eRC1 + \left(\frac{a}{\epsilon} + b\right)eR3 - eR(Ze - 1)
$$

• The *Ze* will be exactly as before,  $Z_e =$  $\sqrt{2}$ 1 +  $Z_e^{(1)}$  $\epsilon$  $e_R^2$  +  $\left( \frac{Z_e^{(2)}}{\epsilon^2} + \right.$  $Z_e^{(1)}$  $\epsilon$ "  $e_R^4 + \dots$ 

• Again we choose the parameters to cancel the poles, so that,

$$
Z_e^{(1)}=-\frac{a}{C_1}
$$

• Again we have a finite result.

# Coupling Constant

- On the surface this procedure might seem somewhat adhoc.
- There seems to be a lot of freedom in our choice for the coefficients of these renormalisation terms, but there is a limit to the number of terms we can fix in this way.
- We choose coefficients such that they cancel the UV poles.
- This is a self consistent approach. Once we have chosen the coefficient to remove one type of divergence we cannot change it again to remove another divergence elsewhere.
- The choice once made is universal and works to remove *all* UV divergent terms in the computation.
- This consistent choice is known as a *renormalisation scheme*.

## Finite Results

- A similar procedure applied to all the other bare parameters in the theory leaves us with a finite result up to a particular order in the perturbation series.
- We have removed the one-loop divergence in  $(e_R)^3$ , but not at higher orders in *eR*.
- A consequence of this perturbative renormalisation is that we introduce a renormalisation scale, *µR*.
- This unphysical scale would drop out of any full result, but we will be left with a higher order dependance in a perturbative computation.

13

• This leads to the identity,  $\mu_R$  $de_R(\mu_R)$  $d\mu_R$  $= \beta(e_R(\mu_R))$ 

#### The Beta Function  $\mu_R$  $de_R(\mu_R)$  $= \beta(e_R(\mu_R))$

- This beta function tells us how the coupling constant evolves with a change of scale.  $d\mu_R$
- It is computed in a perturbative expansion in terms of the coupling,

 $\beta(e_R(\mu_R)) = \beta_1 e_R^3(\mu_R) + \beta_2 e_R^5(\mu_R) + \ldots$ 

• For QED this leads to the renormalisation scale dependance,  $\mathsf{e}_{\mathsf{R}(\mu_{\mathsf{R}})}$ 

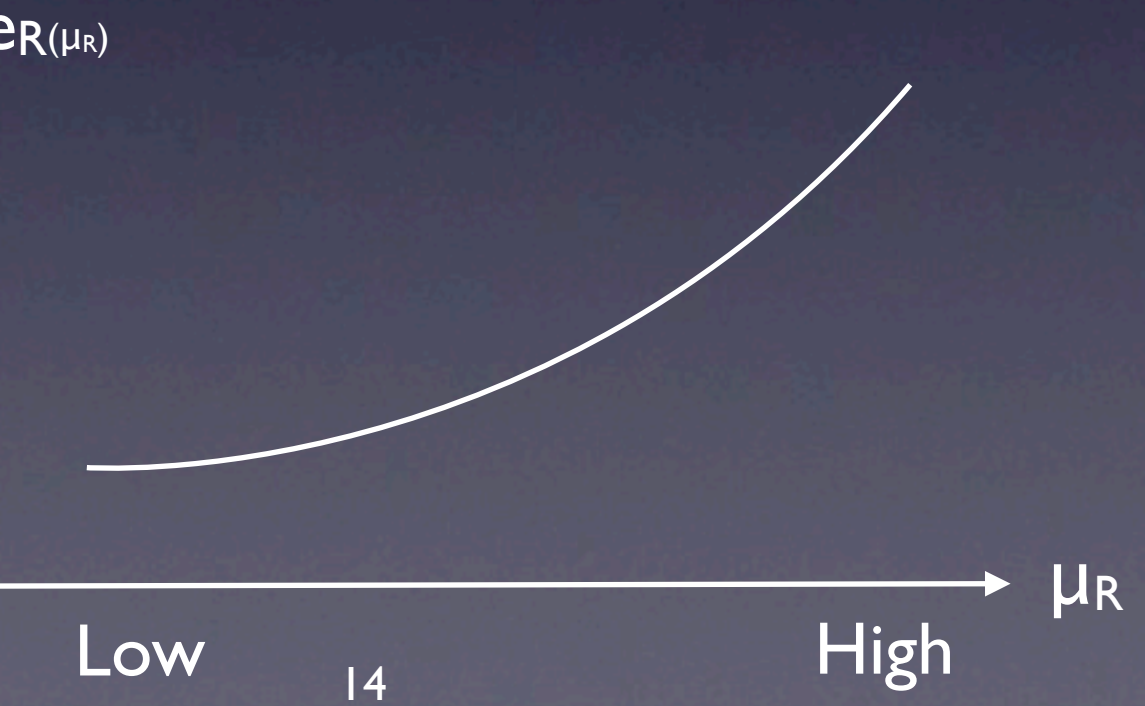

## The QCD Beta Function

• We can perform a similar computation in QCD but this time the beta function has a minus sign in front of it.  $\beta_0 = 11-\frac{2}{3}$ 

3

*nf*

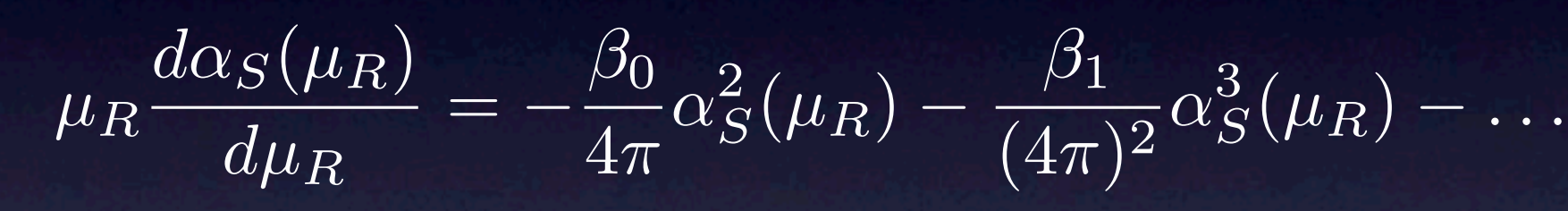

• This leads to the famous asymptotic freedom,

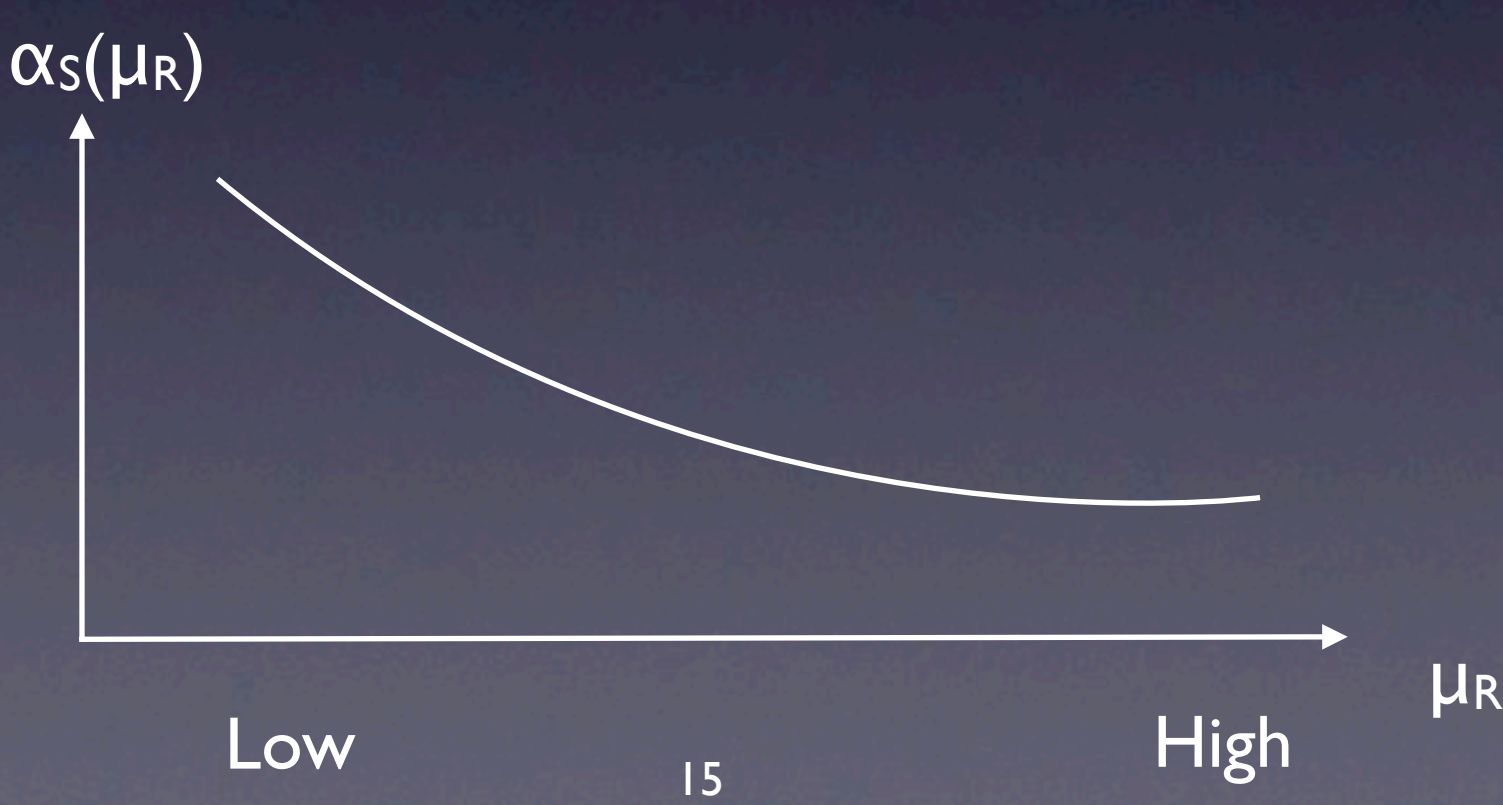

## NLO Computations

- We can now compute tree level and oneloop level amplitudes
- Combine these together to derive the nextto-leading order (NLO) contribution to a perturbative series.
- This will not be as straightforward as it would first appear,
	- Collinear and Infra-red (IR) divergences will cause problems.

#### NLO Contributions

• The perturbative expansion consists of,

NLO:

 $\sum_{i=1}^{n}$ 

 $LO:$   $\qquad \qquad \text{www.} = A_0$ 

$$
\mathsf{www} + \ldots = g^2 A_2
$$

mm + *...* = *gA*<sup>1</sup>

 $A_{NLO} = A_0 + gA_1 + g^2A_2$ 

#### Squared Amplitudes

• Squaring this amplitude to produce a cross section or observable shows us why we must include both the real and virtual terms,  $A_{NLO} = A_0 + gA_1 + g^2A_2$ 

Real Virtual  $|A_{NLO}|^2 = |A_0|^2 + g^2|A_1|^2 + g^2(A_2^*A_0 + A_0^*A_2)$ 

- Unlike for the LO terms and the real pieces the virtual piece can be negative.
- The NLO term can therefore also be negative.

#### Real Diagrams

• For the real contribution we sum and then square (as this is QM)

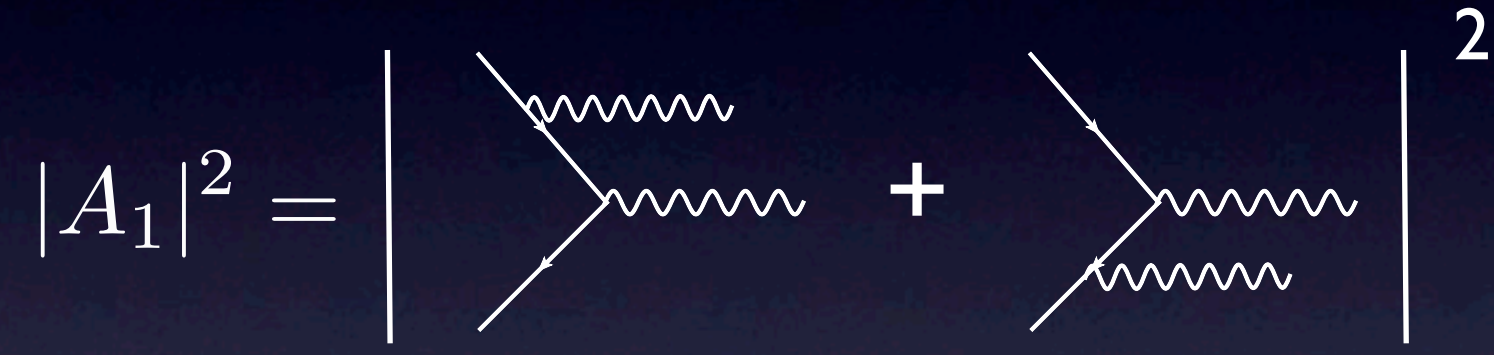

• The phase space integral is now more complicated as it is over two particles.

$$
\sigma_R^{(1)} = \frac{1}{2s} \frac{1}{4N} \int d\Pi_2(q, k) \sum_s |A_1|^2
$$

#### Real Phase Space

• The two particle phase space integral is given by,

$$
\int d\Pi_2 = \int \frac{d^3k}{(2\pi)^3 2k^0} \frac{d^3q}{(2\pi)^3 2q^0}
$$

• Examine "half" of this,

$$
\int \frac{d^3k}{(2\pi)^3 2k^0} = \int \frac{k^2 dk d\cos \Theta d\psi}{(2\pi)^3 2k^0}
$$

• After summing and squaring the amplitude we get at least one term of the type,

$$
\sum |A_1|^2 = \alpha_S^2 e \frac{2(p_1 \cdot p_2)}{(p_1 \cdot k)(p_2 \cdot k)} + \text{others}
$$

#### In More Detail

• Examine this term in more detail by choosing a particular momentum parameterisation, √*s*

 $p_1 =$  $\frac{\sqrt{2}}{2}(1,0,0,1)$  $p_2 =$ √*s*  $\frac{\sqrt{2}}{2}(1,0,0,-1)$  $k = |\vec{k}| (1, 0, \sin \Theta, \cos \Theta)$ 

• So that the amplitude squared becomes,

$$
\sum |A_1|^2 = \frac{s}{\frac{s}{4}(1 - \cos \Theta)(1 + \cos \Theta)k^2}
$$

• The part of the phase space we are interested in is then given by

$$
\int d\Pi_2 \sum |A_1|^2 = \alpha_S C \int \frac{dk^0}{k^0} \int_{-1}^1 \frac{d\cos\Theta}{1 - \cos^2\Theta}
$$

## IR Divergences

• Examining this expression we see that there are two sources of divergence,

$$
\int d\Pi_2 \sum |A_1|^2 = \alpha_S C \underbrace{\int \frac{dk^0}{k^0} \underbrace{\int \frac{d\cos\Theta}{1 - \cos^2\Theta}}_{\text{Infra-red Divergence}}
$$
\n
$$
\underbrace{\text{Collinear Divergence}}_{\int_0^\pi \frac{d\Theta}{\sin\Theta} \approx \int_0^\pi \frac{d\Theta}{\Theta}
$$

- So there are two sources of divergence.
- How do we deal with these, we cannot remove them in the same way as UV divergences.

## Virtual Diagrams

• The virtual amplitude contribution will also contain poles that we can regulate using Dimensional Regularisation,  $\sum_{k=1}^{N} \sum_{k=1}^{N} \sum_{k=1}^{N} (k-1) \sum_{k=1}^{N} (k-1) \sum_{k=1}^{N} (k-1) \sum_{k=1}^{N} (k-1) \sum_{k=1}^{N} (k-1) \sum_{k=1}^{N} (k-1) \sum_{k=1}^{N} (k-1) \sum_{k=1}^{N} (k-1) \sum_{k=1}^{N} (k-1) \sum_{k=1}^{N} (k-1) \sum_{k=1}^{N} (k-1) \sum_{k=1}^{N} (k-1) \sum_{k=1}^{N} (k-1) \sum_{k=$ 

∝ α*<sup>S</sup>*

• The cross section contribution will then be,  $\sigma_V^{(1)}=$ 1 2*s* 1 4*N* !  $d\Pi_1$  $\blacktriangledown$ *s*  $(A_2^*A_0 + A_0^*A_2)$ Both IR and collinear Divergences

! *A*

 $\frac{1}{\epsilon^2}$  +

*B*

 $\epsilon$ 

+ *C*

"

## Virtual Diagrams

• The virtual amplitude contribution will also contain poles that we can regulate using Dimensional Regularisation,  $\sum_{\substack{m=1\\ \text{even}}}^{\infty}$  =  $\sum_{\substack{m=1\\ \text{even}}}^{\infty}$  = 0

∝ α*<sup>S</sup>*

• The cross section contribution will then be,  $\sigma_V^{(1)}=$ 1 2*s* 1 4*N* !  $d\Pi_1$  $\blacktriangledown$ *s*  $(A_2^*A_0 + A_0^*A_2)$ =  $2\pi$ *s*  $\delta$  $\bigg(1-\frac{k^2}{s}\bigg)$ " Both IR and collinear Divergences

! *A*

 $\frac{1}{\epsilon^2}$  +

*B*

 $\epsilon$ 

+ *C*

"

## Virtual Diagrams

• The virtual amplitude contribution will also contain poles that we can regulate using Dimensional Regularisation,  $\frac{1}{2}$  =  $\frac{2}{2}$  = 0

∝ α*<sup>S</sup>*

! *A*

 $\frac{1}{\epsilon^2}$  +

*B*

 $\epsilon$ 

+ *C*

"

• The cross section contribution will then be,  $\sigma_V^{(1)}=$ 1 2*s* 1 4*N* !  $d\Pi_1$  $\blacktriangledown$ *s*  $(A_2^*A_0 + A_0^*A_2)$ ∝ α*<sup>S</sup>* ! *A*  $\frac{1}{\epsilon^2}$  + *B*  $\epsilon$ + *C* "  $\delta(1-z)$ =  $2\pi$ *s*  $\delta$  $\bigg(1-\frac{k^2}{s}\bigg)$ " Both IR and collinear Divergences

## Cancelling Divergences

• The IR divergence's simply cancel with divergences in the virtual part,

$$
\sigma_V^{(1)} \approx \alpha_S \frac{-A}{\epsilon^2} \delta(1-z)
$$
  
\n
$$
\sigma_R^{(1)} \approx \alpha_S \frac{A}{\epsilon} (1-z)^{-1+\epsilon}
$$
  
\n
$$
\alpha_S \frac{A}{\epsilon} \left( \frac{1}{\epsilon} \delta(1-z) + \frac{1}{[1+z]_+} + \epsilon \left( \frac{\ln(1-z)}{(1-z)} \right)_+ \right)
$$

• The plus distribution is defined as,  $\int_0^1$ 0  $dz\frac{f(z)}{1}$  $1 - z_+$ =  $\int_0^1$ 0  $dz\frac{f(z)-f(1)}{1}$  $1-z$ 

## Cancelling Divergences

• The IR divergence's simply cancel with divergences in the virtual part,

$$
\sigma_V^{(1)} \approx \alpha_S \frac{A}{\epsilon^2} \delta(1-z)
$$
  
\n
$$
\sigma_R^{(1)} \approx \alpha_S \frac{A}{\epsilon} \underbrace{\left(\frac{1}{\epsilon} \delta(1-z)\right)}_{\text{Carncel}} + \epsilon
$$
  
\n
$$
\alpha_S \frac{A}{\epsilon} \left(\frac{1}{\epsilon} \delta(1-z)\right) + \frac{1}{[1+z]_+} + \epsilon \left(\frac{\ln(1-z)}{(1-z)}\right)_+ \right)
$$

• The plus distribution is defined as,  $\int_0^1$ 0  $dz\frac{f(z)}{1}$  $1 - z_+$ =  $\int_0^1$ 0  $dz\frac{f(z)-f(1)}{1}$  $1-z$ 

#### [Bloch-Nordsieck](http://www.google.com/search?hl=en&client=safari&rls=en&&sa=X&ei=nzOJTNvmIsfKjAej_8jmCA&ved=0CB0QBSgA&q=Bloch-Nordsieck&spell=1)

- The [Bloch-Nordsieck](http://www.google.com/search?hl=en&client=safari&rls=en&&sa=X&ei=nzOJTNvmIsfKjAej_8jmCA&ved=0CB0QBSgA&q=Bloch-Nordsieck&spell=1) theorem tells us that IR divergences will always cancel between the real and virtual terms.
- This differs from the UV divergences that we had to remove using renormalisation.
- What about the Collinear divergences?
- To deal with these we will split them up into two classes,
	- Initial State (IS) Radiative Collinear divergences.
	- Final State (FS) Radiative Collinear divergences.

#### Final State Collinear Divergence

• Just like for IR divergences the divergences arising from final state radiation will cancel with divergence's in the virtual term,

Jumm

• We pick up a *1/ε* pole from the phase space integration of the real piece and an identical piece (up to a sign) in the virtual amplitude,

Address of

#### KLN Theorem

- The KLN theorem tells us that all final state collinear divergences cancel when we sum over *degenerate states*.
- If we do not sum over all degenerate states then we will have left over divergence's.
- The answer we get will then not make sense!
- We can therefore only compute IR safe observables. i.e. observables where all IR singularities cancel.

#### Infrared Finite Observables

- This means that we must be careful what we try to measure when we compare theory against experiment.
- Safe observables are generally,
	- Total cross sections.
	- Event Shapes.
	- Jets (with a good jet definition)

#### Initial state

• IR singularities from Initial state radiation are slightly different.

mm mmm

• They do not cancel between the real and virtual pieces.

mm

• We do not sum over initial states of the form  $w_{\text{max}}$ 

• Instead these divergence's can be absorbed into the pdf's

## Singularity Summary

- There are three kinds of singularity we encounter when performing NLO calculations.
	- UV singularities Remove via renormalisation.
	- **Final State IR singularities Sum over** degenerate states and combine the real and virtual contributions.
	- Initial State IR singularities Absorb into the PDF's.

# Summary

- We will finish our investigation into Renormalisation.
- Look at computing Next-to-Leading Order (NLO) Corrections.
- Understand IR singularities.

## Lecture 10

- We will go through some of the modern techniques that are used to perform actual QCD computations.
- **The spinor helicity formalism and helicity** amplitudes.
- On-Shell Recursion Relations.
- **Loops via Unitarity.**

# Helicity Amplitudes

• Usually prefer to compute helicity amplitudes,  $A(p_1^{h_1},p_2^{h_2},p_3^{h_3},\ldots,p_n^{h_n})$ 

- Each external leg is describe in terms of its momenta and its helicity.
- We will assume we are dealing with massless particles, (but all the techniques are straightforwardly adaptable). So this is simply the spin of the associated external state.
- These can be separately squared and then integrated over the phase space.

# Spinor-Helicity Method

- We will write the two component massless spinors as,  $\langle 1^{-}| = \overline{u}^{-}(p_{1}), \quad \langle 2^{+}| = \overline{u}^{+}(p_{2}) \rangle$  $|1^{-}$  = *u*<sub>+</sub>(*p*<sub>1</sub>),  $|2^{+}$  = *u*<sub>-</sub>(*p*<sub>2</sub>)
- Then the spinor products can be written as,  $\overline{u}$ <sup>−</sup>( $k_1$ ) $u_+(k_2) = \langle 12 \rangle$   $\overline{u}_+(k_1)u_-(k_2) = [12]$
- These are anti-symmetric,  $\langle 12 \rangle = -\langle 21 \rangle, \quad [12] = -[21]$
- We can connect these spinor products to the the Lorentz products,

 $\langle 12 \rangle [21] = (p_1 + p_2)^2$ 

# Spinor-Helicity Method

• These spinor products can be viewed as "square" roots" of the Lorentz products with a phase,

 $\langle 12 \rangle = e^{-i\phi} \sqrt{(p_1 + p_2)^2}$  [12]  $= e^{i\phi} \sqrt{(p_1 + p_2)^2}$ 

• The outer product can be written as,  $|1\rangle\langle1| + |1|$ [1*]* =  $p_1$ 

- We can use this identity to rewrite all momentum 4-vectors as spinors.
- We will see that we can express amplitudes in a more compact form if we do this.

## Polarisation Vectors

- We need to write the polarisation vectors in terms of spinors as well.
- This can be done using,  $\epsilon$ *µ*  $\frac{\mu}{\pm}(p,n)=\pm\frac{\langle p^{\pm}|\gamma^{\mu}|n^{\pm}\rangle}{\langle p^{\mp}|\eta^{\pm}\rangle}$  $\langle p^{\mp} | n^{\pm} \rangle$
- The gauge choice for the polarisation vectors is taken into account by the arbitrary *n* vector.
- We can see that this representation satisfies the completeness relation

$$
\sum_{\lambda=\pm} \epsilon^{*\mu}(p,\lambda) \epsilon^{\nu}(p,\lambda) = -g^{\mu\nu} + \frac{p^{\mu}n^{\nu} + p^{\nu}n^{\mu}}{p \cdot n}
$$

# Removing 4-Vectors

Re-express common objects that we find in Feynman diagrams,

 $\overline{u}$ <sup>*u*</sup> $(\overline{p}_1)\gamma^{\mu}u-(\overline{p}_2) = \langle 1|\gamma^{\mu}|2]$  $\sqrt{\overline{u}-(p_1)}\gamma^{\mu}\gamma^{\nu}u_-(p_2)=\overline{\langle 1|\gamma^{\mu}\gamma^{\nu}|2\rangle}$ 

**• The gamma matrices will be contracted with** some 4-vector, so we can remove all 4-vector terms,

 $p_{3\mu}\overline{u}-(p_1)\gamma^{\mu}u-(p_2)=\langle 1|p_{3}|2]=\langle 13\rangle[32]$  $\overline{u}$ <sup>*u*</sup> $u$ <sup>*u*</sup> $u$ <sub>−</sub>(*p*<sub>2</sub>) $\overline{u}$ <sub>+</sub>(*p*<sub>3</sub>)γ<sup>*µ*</sup> $u$ <sub>+</sub>(*p*<sub>4</sub>) =  $\langle 14 \rangle$ [32]

• There is also the very useful Schouten identity for manipulating these objects,

 $\langle i j \rangle \langle kl \rangle = \langle i k \rangle \langle j l \rangle + \langle i l \rangle \langle kj \rangle$ 

## An Example

- Let us rewrite one of our previous examples.
- We want to compute the helicity amplitudes, so first compute the amplitude,  $A(1^{\text{-}}2^{\text{+}}3^{\text{-}}4^{\text{+}})$ , we specific specific helicities for each leg,  $p_1(-)$  p2(+)

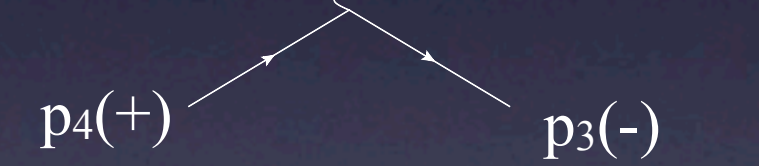

• Only one Feynman diagram contributes as the other would be zero, (we saw that each diagram was separately gauge invariant earlier)

$$
= -i(-ie)^2 \frac{[\overline{u} - (p_1)\gamma^{\mu}u + (p_2)][\overline{u} + (p_4)\gamma_{\mu}u - (p_3)]}{(p_2 - p_1)^2}
$$

## An Example

- Let us rewrite one of our previous examples.
- We want to compute the helicity amplitudes, so first compute the amplitude,  $A(1^{\text{-}}2^{\text{+}}3^{\text{-}}4^{\text{+}})$ , we specific specific helicities for each leg,

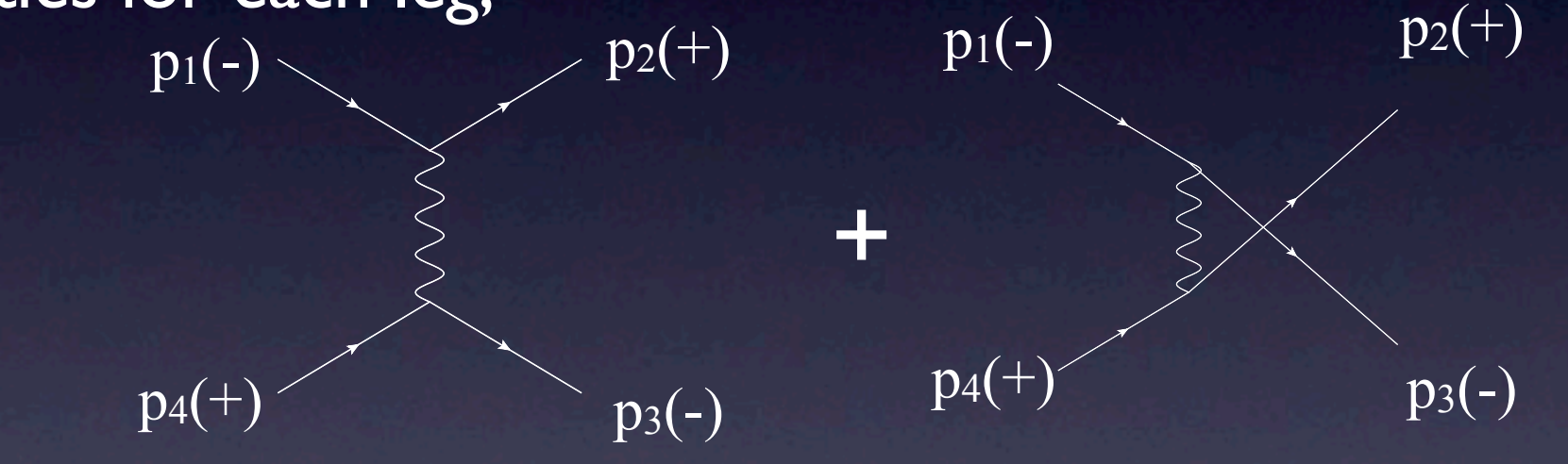

• Only one Feynman diagram contributes as the other would be zero, (we saw that each diagram was separately gauge invariant earlier)

$$
= -i(-ie)^2 \frac{[\overline{u} - (p_1)\gamma^{\mu}u + (p_2)][\overline{u} + (p_4)\gamma_{\mu}u - (p_3)]}{(p_2 - p_1)^2}
$$

$$
= -i(-ie)^{2} \frac{[\overline{u}_{-}(p_{1})\gamma^{\mu}u_{+}(p_{2})][\overline{u}_{+}(p_{4})\gamma_{\mu}u_{-}(p_{3})]}{(p_{2}-p_{1})^{2}}
$$

• We can then rewrite the amplitude in spinor-helicity notation,

$$
-i(-ie)^2\frac{\langle 13\rangle[42]}{(p_2-p_1)^2} = -ie^2\frac{\langle 13\rangle[42]}{\langle 12\rangle[21]}
$$

• There is one other helicity amplitude to consider,  $A(1^{\text{-}}2^{\text{-}}3^{\text{+}}4^{\text{+}})$ , the rest are zero.  $p_1(-)$   $p_2(-)$ 

$$
=i(-ie)^2\frac{\langle 12\rangle [34]}{\langle 13\rangle [31]}
$$

 $\overline{p_4(+)'}$  (+)

# Amplitude Squared

- Apart from the compact expressions for each of the amplitudes there is another advantage.
- When we "square" the amplitude we have much less work to do,

 $|A|^2 = |A(1^-, 2^-, 3^+, 4^+)|^2 + |A(1^-, 2^+, 3^-, 4^+)|^2$ 

"

• We can just directly square each helicity amplitude to get,

 $e^4$ 

• This requires less work than dealing with the cross terms and traces of gamma matrices. 40  $\left(\frac{\langle 12\rangle [34][21]\langle 43\rangle}{\langle 13\rangle^2 [31]^2}+\frac{\langle 13\rangle [24][31]\langle 42\rangle}{\langle 12\rangle^2 [21]^2}\right)$ 

# Amplitude Squared

- Apart from the compact expressions for each of the amplitudes there is another advantage.
- When we "square" the amplitude we have much less work to do,

 $|A|^2 = |A(1^-, 2^-, 3^+, 4^+)|^2 + |A(1^-, 2^+, 3^-, 4^+)|^2$ 

• We can just directly square each helicity amplitude to get, !*s*12*s*<sup>34</sup> "

*s*13*s*<sup>24</sup>

 $+$ 

 $e^4$ 

• This requires less work than dealing with the cross terms and traces of gamma matrices.  $s_{13}^2$  $s_{21}^2$ 

## Complexity of QCD Amplitudes

- In QCD we have quark-gluon, three gluon and fourgluon vertices.
- We need to consider all permutations over identical particles. This is particularly bad for high multiplicity gluon amplitudes.
- There is a factorial growth in the number of Feynman diagrams as we increase the number of legs.
- If we want to go beyond tree level this gets even worse.
- This makes the final amplitudes look very complicated.

# All Gluon Amplitudes

• Lets count the number of diagrams we must include for a one-loop all gluon amplitude as we increase the number of legs.

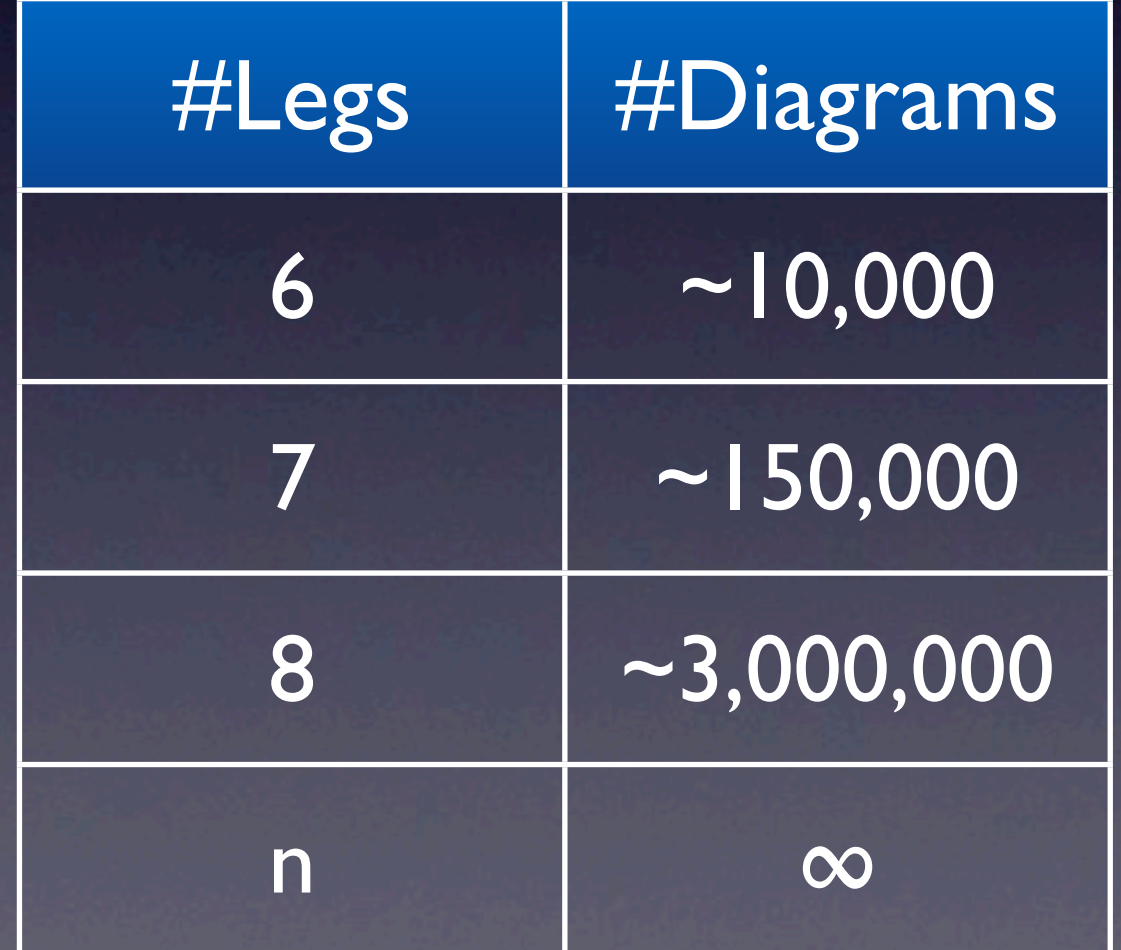

# V+Jets Amplitudes

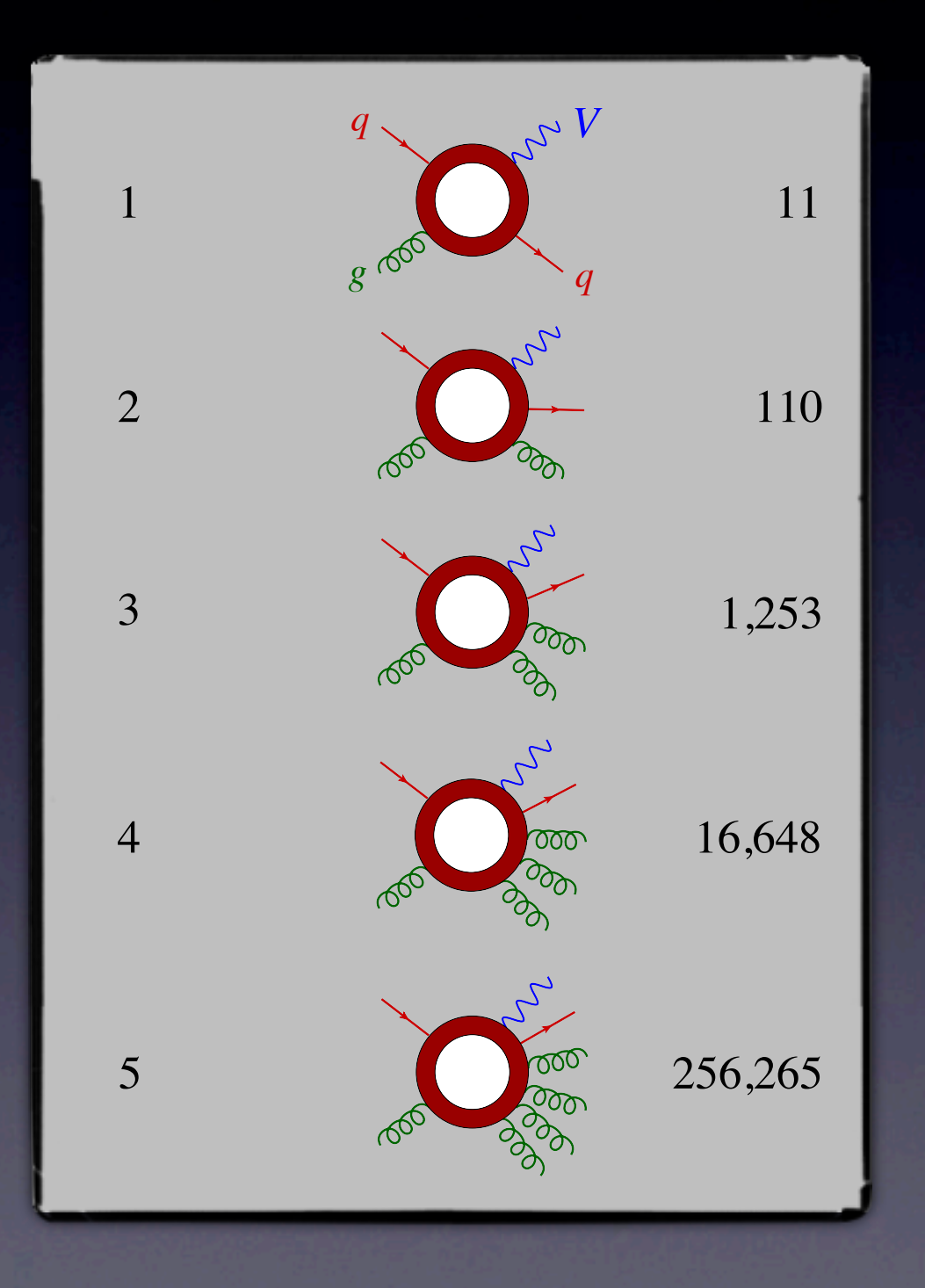

# Simple Amplitudes

- We might think that we are stuck with the difficult task of computing and combining large numbers of Feynman diagrams.
- But the final amplitudes are actually much simpler than we would expect.
- An example of this are the Parke-Taylor Amplitudes.
	- $A(1^+, 2^+, 3^+, \ldots, n^+) = 0.$
	- $\bullet$  A(I- $, 2^+, 3^+, ..., n^+) = 0.$
	- $\bullet$  A(I- $, 2^-, 3^+, ..., n^+).$

# MHV amplitudes

- These are three all-multiplicity amplitudes.
- If we were to compute them with Feynman diagrams we would need to sum together an infinite number of terms.
- **The first two amplitudes are zero.**
- The third is non-zero and is known as the Maximally-Helicity-Violating Amplitude,

$$
\frac{\langle 12 \rangle}{\langle 12 \rangle \langle 23 \rangle \langle 34 \rangle \dots \langle n1 \rangle}
$$

 $(12)^4$ 

#### Gauge Dependence  $\langle 12 \rangle^4$  $\langle 12 \rangle \langle 23 \rangle \langle 34 \rangle \ldots \langle n1 \rangle$

- Why is this amplitude so simple?
- Feynman Diagrams are a powerful tool but they do not take into advantage of all the symmetries of the system.
- The problem with Feynman Diagrams is that they are gauge dependant objects and they are built up from offshell objects.

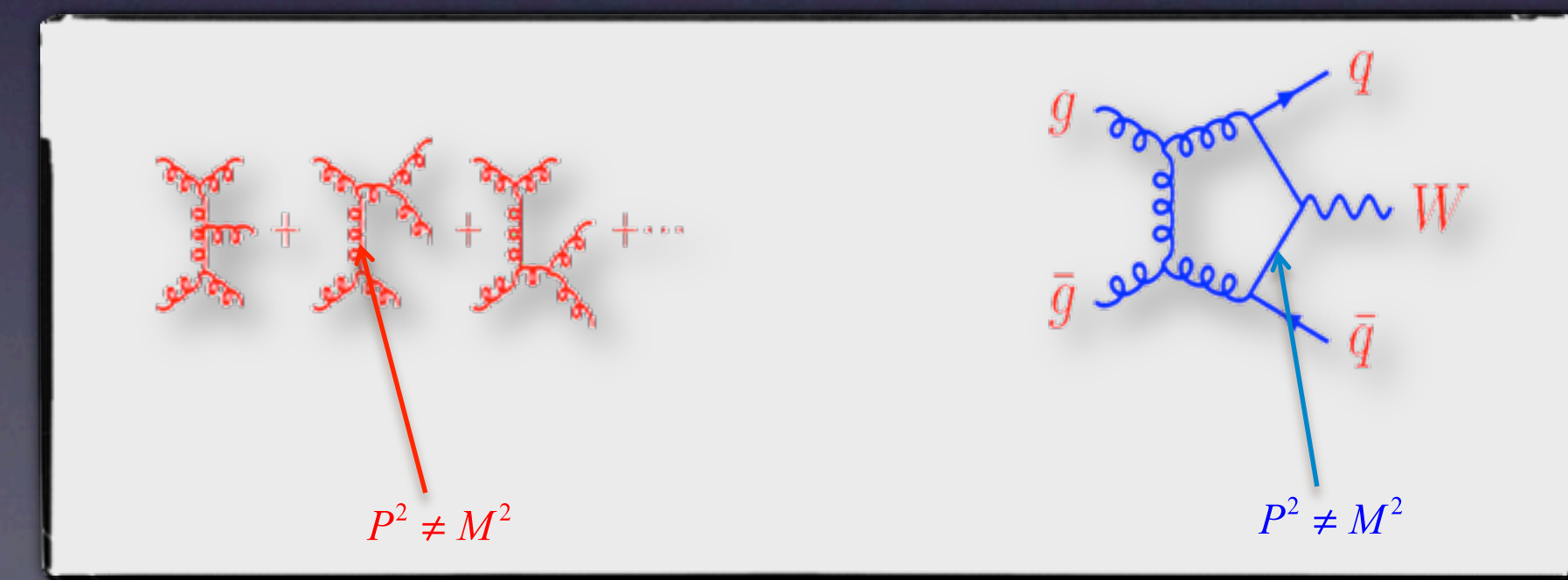

# A Better Way

- The gauge dependance only cancels at the amplitude level.
- The final amplitudes are on-shell objects.
- A simple result after a very complicated computation procedure tells us that there is probably a better way.
- There is a better way, we should work with the amplitudes directly. They are,
	- On-shell.
	- Gauge invariant.
- They will therefore be much simpler.

## On-shell Recursion

- How do we use amplitudes directly?
- On-shell recursion (BCFW) relations were discovered by Britto, Cachazo, Feng and Witten in 2005.
- Simple idea: build up amplitudes from amplitudes with fewer legs,

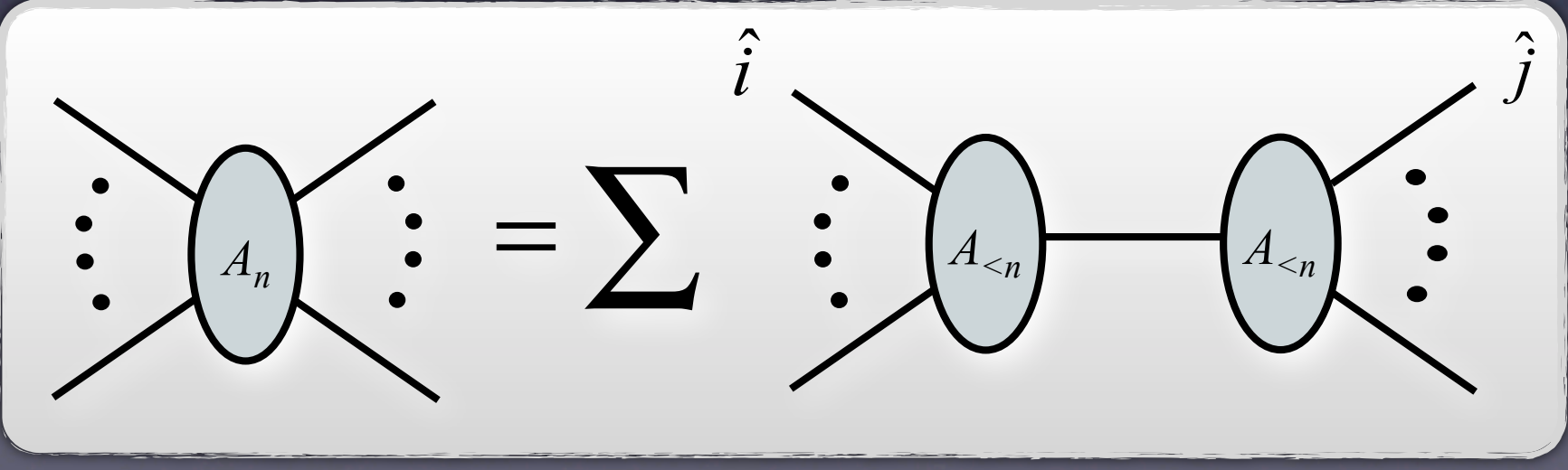

## The Details

- How does this work?
- We pick two legs, *i* and *j*.
- We shift the momentum of these two legs so that
	- We conserve overall momentum in the amplitude.
	- The shifted legs remain on-shell.
- To do this we will need complex momentum (it is impossible otherwise).

## The Shifted Momentum

- How can we shift these legs and satisfy these properties?
- We shift one of the spinor components of the momentum, this makes them complex momentum,

• We see that momentum is conserved and the momenta remain on-shell.  $k_i^{\mu} = \langle i | \gamma^{\mu} | i ] = \langle i | \gamma^{\mu} | i ] + z \langle i | \gamma^{\mu} | j ]$  $k_j^{\mu} = \langle j | \gamma^{\mu} | j ] = \langle j | \gamma^{\mu} | j ] - z \langle i | \gamma^{\mu} | j ]$ 

## Recursion

- We then consider all divisions of the amplitude into two smaller amplitudes where one half contains leg i and the other leg j.
- Connecting each half of all such terms with a scalar propagator gives us the final amplitude.
- This connecting leg needs to be on-shell and so we fix z so that this is true.

# Simple Example

- To make this clearer let us try a simple example.
- Let us compute the 6 point all gluon MHV amplitude A(1-,2-,3<sup>+</sup>,4<sup>+</sup>,5<sup>+</sup>,6<sup>+</sup>).
- This is a relatively complicated amplitude to compute using Feynman diagrams.
- How do we start?

# Simple Example

- Pick two legs to "shift".
- We will pick leg 2 and leg 3 so their momenta become,

 $k_2^{\mu} = \langle 2|\gamma^{\mu}|2] = \langle 2|\gamma^{\mu}|2] + z\langle 2|\gamma^{\mu}|3]$  $k_3^{\mu} = \langle 3|\gamma^{\mu}|3] = \langle 3|\gamma^{\mu}|3] - z\langle 2|\gamma^{\mu}|3]$ 

- The value of z will depend on how we split the amplitude up.
- Next we look at the ways we can split the amplitude up.

## Simple Example

• We get six possible terms, five of which vanish.

$$
A(1^{-}, \hat{2}^{-}, -\hat{P}_{12}^{\pm}) \frac{1}{(p_1 + p_2)^2} A(\hat{P}_{12}^{\mp}, \hat{3}^{+}, 4^{+}, 5^{+}, 6^{+})
$$
  

$$
A(6^{+}, 1^{-}, \hat{2}^{-}, -\hat{P}_{126}^{\pm}) \frac{1}{(p_1 + p_2 + p_6)^2} A(\hat{P}_{126}^{\mp}, \hat{3}^{+}, 4^{+}, 5^{+})
$$
  

$$
A(5^{+}, 6^{+}, 1^{-}, \hat{2}^{-}, \hat{P}_{34}^{\pm}) \frac{1}{(p_3 + p_4)^2} A(-\hat{P}_{34}^{\mp}, \hat{3}^{+}, 4^{+})
$$

• As a number of the amplitudes vanish we are left with,

$$
A(5^+,6^+,1^-,\hat{2}^-,\hat{P}^+_{34})\frac{1}{(p_3+p_4)^2}A(-\hat{P}^-_{34},\hat{3}^+,4^+)
$$

# The Amplitude

Each of the remaining amplitudes is an MHV amplitude so we can write down expressions for them,

$$
A(5^+, 6^+, 1^-, \hat{2}^-, \hat{P}_{34}^+) = \frac{\langle 1\hat{2}\rangle^4}{\langle 56\rangle\langle 61\rangle\langle 1\hat{2}\rangle\langle \hat{2}\hat{P}_{34}\rangle\langle \hat{P}_{34}5\rangle}
$$

$$
A(-\hat{P}_{34}^-, \hat{3}^+, 4^+) = \frac{[\hat{3}4]^4}{[\hat{P}_{34}\hat{3}][\hat{3}4][4\hat{P}_{34}]}
$$

• We can now set z as it is chosen so that remains on-shell. This constraint gives us, *P*  $\hat{\bm{\mathcal{P}}}$ 34

$$
z = \frac{(p_3 + p_4)^2}{\langle 2|\rlap/v_3 + \rlap/v_4|3\rangle}
$$

# Simplifying

• As we have shifted only one of the spinor components in each momentum then we can simplify these expressions

$$
A(5^+, 6^+, 1^-, \hat{2}^-, \hat{P}_{34}^+) = \frac{\langle 12 \rangle^4}{\langle 56 \rangle \langle 61 \rangle \langle 12 \rangle \langle 2\hat{P}_{34} \rangle \langle \hat{P}_{34}5 \rangle}
$$

$$
A(-\hat{P}_{34}^-, \hat{3}^+, 4^+) = \frac{[34]^4}{[\hat{P}_{34}3][34][4\hat{P}_{34}]}
$$

• The only remaining shifted momentum is given by, *P*  $\hat{\bm{\mathcal{P}}}%$  $B_{34} = p_3 + p_4 + \frac{(p_3 + p_4)^2}{(2+a)^4}$  $\frac{(p_3 + p_4)}{(2|p_3 + p_4|3]} \langle 2|\gamma^{\mu}|3]$ 

• Multiply the two amplitudes together and the propagator,

 $\langle 12 \rangle^4$  $\langle 56 \rangle \langle 61 \rangle \langle 12 \rangle \langle 2P$  $\hat{\bm{\mathcal{P}}}$  $B_3$ <sub>4</sub> $\rangle$   $\langle P$  $\hat{\bm{\mathcal{P}}}$  $\ket{3_45}\bra{43} \ket{\hat{P}}$ 4  $[34]^{4}$  $\hat{\bm{\mathcal{P}}}$ <sup>34</sup>3][34][4*P*  $\hat{\bm{\mathcal{P}}}$  $^{2}34\big]$ 

• We can use two simple identities to simplify this,

> [4*P*  $\hat{\bm{\mathcal{P}}}%$  $B_3$ <sub>4</sub>] $\langle P \rangle$  $\hat{\bm{\mathcal{P}}}$  $\langle 345 \rangle = [4 | p_{3} + p_{4} | 5 \rangle = [43] \langle 45 \rangle$  $\langle 2P$  $\hat{\bm{\mathcal{P}}}$  $B_3$ <sub>4</sub> $\rangle [P$  $\hat{\bm{\mathcal{P}}}%$  $[2.3] = \langle 2|\rlap{\hspace{0.02cm}/}{p}_{3} + p_{4}|3] = \langle 24 \rangle[43]$

• Multiply the two amplitudes together and the propagator,

 $\langle 12 \rangle^4$  $\langle 56 \rangle \langle 61 \rangle \langle 12 \rangle \langle 2P$  $\hat{\bm{\mathcal{P}}}$  $B_3$ <sub>4</sub> $\times$   $P$  $\hat{\bm{\mathcal{P}}}$  $\ket{3_45}\bra{43} \ket{34} \ket{\hat{P}}$ 1  $[34]^{4}$  $\hat{\bm{\mathcal{P}}}$ <sup>34</sup>3][34][4*P*  $\hat{\bm{\mathcal{P}}}$  $^{2}34\big]$ 

• We can use two simple identities to simplify this,

> [4*P*  $\hat{\bm{\mathcal{P}}}%$  $B_3$ <sub>4</sub>] $\langle P \rangle$  $\hat{\bm{\mathcal{P}}}$  $\langle 345 \rangle = [4 | p_{3} + p_{4} | 5 \rangle = [43] \langle 45 \rangle$  $\langle 2P$  $\hat{\bm{\mathcal{P}}}$  $B_3$ <sub>4</sub> $\rangle [P$  $\hat{\bm{\mathcal{P}}}%$  $[2.3] = \langle 2|\rlap{\hspace{0.02cm}/}{p}_{3} + p_{4}|3] = \langle 24 \rangle[43]$

• Multiply the two amplitudes together and the propagator,

 $\langle 12 \rangle^4$  $\langle 56 \rangle \langle 61 \rangle \langle 12 \rangle \langle 2P$  $\hat{\bm{\mathcal{P}}}$  $\binom{2}{34}$  $\hat{\hat{P}}$  $\langle 3_{4}5\rangle\big\rangle\langle 43\rangle\lbrack 34\rbrack\bigl(\hat{P}% _{4}^{(1)}\bigr)$ 1  $[34]^{4}$  $\hat{\bm{\mathcal{P}}}$ <sup>34</sup>3][34][4*P*  $\hat{\bm{\mathcal{P}}}$  $^{2}$ 34]

• We can use two simple identities to simplify this,

> [4*P*  $\hat{\bm{\mathcal{P}}}%$  $B_3$ <sub>4</sub>] $\langle P \rangle$  $\hat{\bm{\mathcal{P}}}$  $\langle 345 \rangle = [4 | p_{3} + p_{4} | 5 \rangle = [43] \langle 45 \rangle$  $\langle 2P$  $\hat{\bm{\mathcal{P}}}$  $B_3$ <sub>4</sub> $\rangle [P$  $\hat{\bm{\mathcal{P}}}%$  $[2.3] = \langle 2|\rlap{\hspace{0.02cm}/}{p}_{3} + p_{4}|3] = \langle 24 \rangle[43]$

• Multiply the two amplitudes together and the propagator,

$$
\frac{\langle 12\rangle^4}{\langle 12\rangle\langle 23\rangle\langle 34\rangle\langle 45\rangle\langle 56\rangle\langle 61\rangle}
$$

• We can use two simple identities to simplify this, [4*P*  $\hat{\bm{\mathcal{P}}}%$  $B_3$ <sub>4</sub>] $\langle P \rangle$  $\hat{\bm{\mathcal{P}}}$  $\langle 345 \rangle = [4 | p_{3} + p_{4} | 5 \rangle = [43] \langle 45 \rangle$  $\langle 2P$  $\hat{\bm{\mathcal{P}}}$  $B_3$ <sub>4</sub> $\rangle [P$  $\hat{\bm{\mathcal{P}}}%$  $[2.3] = \langle 2|\rlap{\hspace{0.02cm}/}{p}_{3} + p_{4}|3] = \langle 24 \rangle[43]$ 

# On-Shell 3-Point Vertex

- In this example we required an on-shell three point amplitude.
- How can such an object exist?
- Momentum conservation would tell us that,

$$
(p_1 \cdot p_2) = (p_2 \cdot p_3) = (p_3 \cdot p_1) = 0
$$

- We are using complex momentum so this is no longer the case!  $\sqrt{\langle 12 \rangle \times 12}$
- For real momenta these are proportional and so there are no non-zero invariants we could use to build a vertex.
- We can build up all amplitudes from just the complex threepoint ones, even though the QCD Lagrangian contains a 4-point interaction term.

# On-Shell Summary

- At tree level we can use on-shell recursion to very easily build up amplitudes that would be difficult using Feynman diagrams.
- To prove these relations we need only use complex momenta, some complex analysis and the simple properties of the amplitudes.

• This provides us with a very powerful technique.

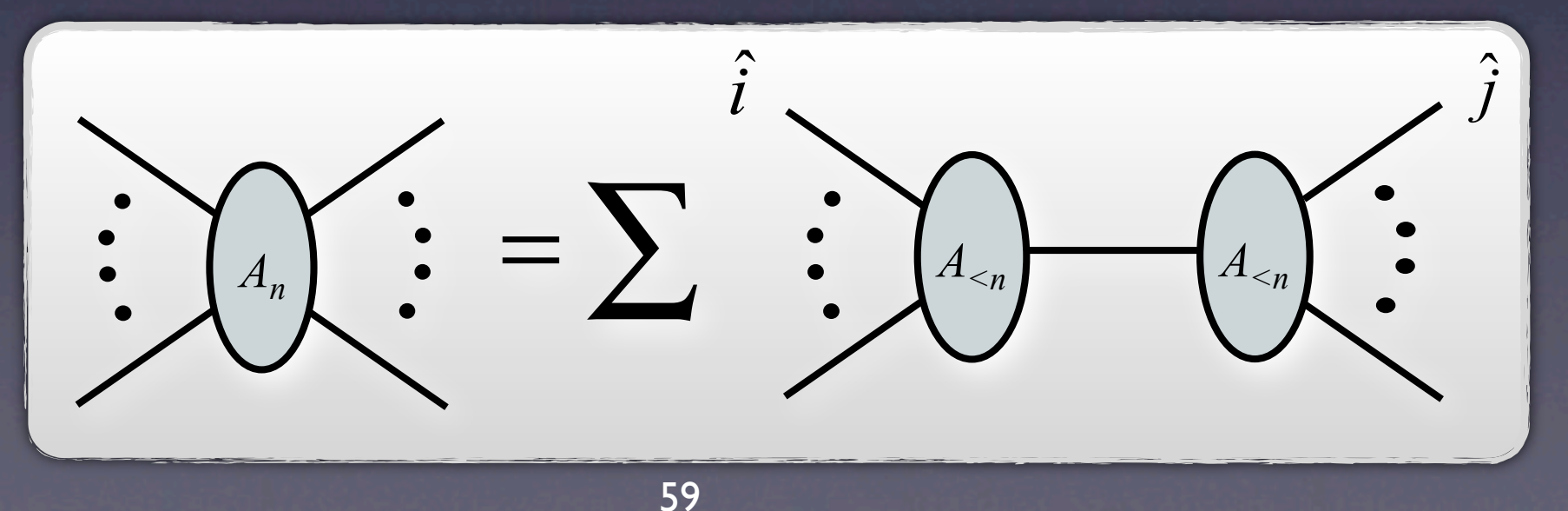

# Loops

- At the loop level we will use unitarity.
- We will glue tree amplitudes together to get loops,

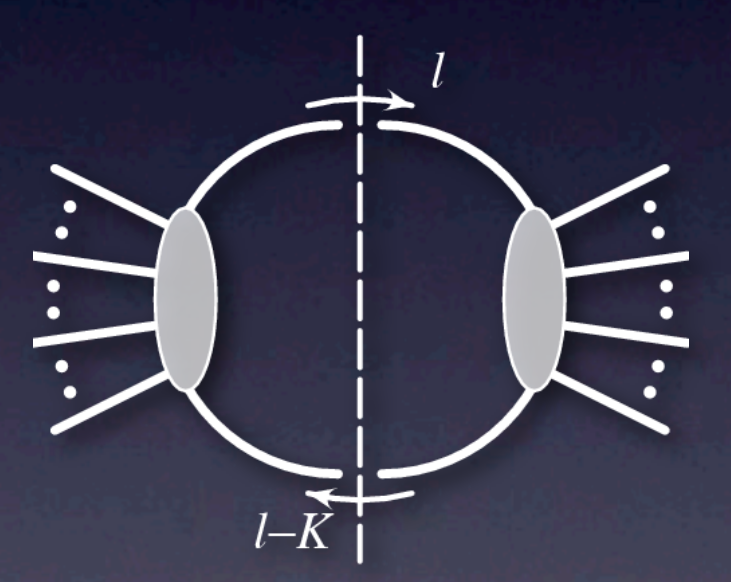

• As we now have a method for producing compact trees we will be also be able to produce compact loops.

# Summary

- We have introduced the spinor-helicity technique as an efficient way of computing amplitudes.
- We have seen how we can reduce the complicated sum of Feynman diagrams down to much simpler amplitudes.
- We have seen how simple factorisation and complex analysis give us a very powerful techniques for computing amplitudes.